# **Эконометрика, 2018-2019, 3 модуль Семинары 6-7 18-25.02.19 Для Группы Э\_Б2016\_Э\_3 Семинарист О.А.Демидова**

# **Модели бинарного выбора**

1) Демидова, Малахов, 11.5 **Задание 11.5.**

# **База данных rlms14 (файл rlms14.dta)**

В файле rlms14.dta приведены данные о заработной плате, возрасте, образовании, профессиональной принадлежности россиян из базы данных RLMS, 14 раунд опроса, проводившийся в 2005 г.

## **Переменные:**

income – ответ на вопрос: «Сколько денег в течение последних 30 дней Вы получили по основному месту работы после вычета налогов и отчислений?»

wage - ответ на вопрос: «Ваша среднемесячная зарплата за последние 12 месяцев?»

psu – первичная единица отбора (1 – Санкт – Петербург, …, 38 – Амурская обл.),

marst – семейное положение (1 – никогда в браке не состояли, 2- состоите в зарегистрированном браке, 3 – живете вместе, но не зарегистрированы, 4 – разведены и в браке не состоитн, 5 – вдовец/вдова),

occup – профессиональная группа (1- военнослужащие, 2 – законодатели, крупые чиновники, управленцы, 3 – профессионалы с высшим образованием, 4 – конторские служащие, 5 – занятые в сфере обслуживания, 6 – квалифицированные с/х работники, 7 – ремесленники, 8 – промышленные рабочие),

educ – образование  $(1 - 0)$  классов школы,  $23 -$ аспирантура и т.п. с дипломом),

diplom – законченное образование  $(1 - 0.6)$  классов,  $1.2$  – незаконченное среднее образование, 3 - законченное среднее образование, 4 - законченное среднее образование, 5 - законченное среднее специальное образование, 6 - законченное высшее образование и выше),

gender – пол респондента (1 – мужской, 2 – женский),

 $birth$  vear – год рождения.

industry – ответ на вопрос: «в какой отрасли Вы работаете?» (1 – легкая и пищевая промышленность, …),

beginning – ответ на вопрос: «с какого года Вы работаете на этом предприятии?»

boss – ответ на вопрос: «У Вас есть подчиненные на этой работе?»  $(1 - \text{a}, 2 - \text{ner})$ ,

subordinates – ответ на вопрос: «Сколько у Вас подчиненных?»

duration weekh - ответ на вопрос: «Сколько часов в среднем продолжается Ваша обычная рабочая неделя?»

life\_sat - ответ на вопрос: «Насколько Вы удовлетворены или не удовлетворены Вашей жизнью в целом?» (1 - «Полностью удовлетворены», …, 5 – «Совсем не удовлетворены»),

job\_sat - ответ на вопрос: «Насколько Вы удовлетворены или не удовлетворены Вашей работой в целом?» (1 - «Полностью удовлетворены», 2 - «Скорее удовлетворены», 3 – «И да, и нет», 4 – «Не очень удовлетворены», 5 – «Совсем не удовлетворены»),

job\_career - ответ на вопрос: «Насколько Вы удовлетворены или не удовлетворены возможностями Вашего профессионального роста?» (1 - «Полностью удовлетворены», …,5 – «Совсем не удовлетворены»),

children - ответ на вопрос: «Сколько у Вас детей?»,

child less18 - ответ на вопрос: «Сколько у Вас детей моложе 18 лет?»,

По данным файла rlms14.dta с помощью статистического пакета STATA попытайтесь выявить факторы, влияющие на удовлетворенность россиян жизнью в целом, работой, возможностями профессионального роста.

Например, для выявления факторов, влияющих на удовлетворенность россиян жизнью в целом

- 1) Создайте зависимую переменную life, равную 1 для тех, кто на вопрос «Насколько Вы удовлетворены или не удовлетворены Вашей жизнью в целом?» ответили «Полностью удовлетворены» или «Скорее удовлетворены» (т.е. для кого значения переменной life sat равно 1 или 2).
- 2) Оцените логит и пробит модели с зависимой переменной life, объясняющие переменные выберите самостоятельно (при необходимости создайте новые, например возраст age = 2005 – birth year и т.п.), Вычислите предельные эффекты объясняющих факторов в выбранной Вами точке. Дайте интерпретацию полученным результатам. Используйте статистический пакет STATA.

## **Методические указания.**

Полезные команды: set more off gen life  $= 0$ replace life =1 if job sat <3 gen age  $= 2005$ - birth year tab educ tab diplom logit life gender income children age i.diplom label list psu logit life gender income children age i.diplom if psu==2 gen higheduc=0 replace higheduc=1 if diplom==6 probit life gender income children age higheduc if psu==2 mfx sum gender income children age higheduc mfx, at (1 5000 0 25 1) probit life income children age higheduc if  $psu==2$  & gender  $==2$ 

## **Дополнительные задания.**

3) Оцените качество оценки моделей Полезные команды: estat classification estat gof estat classification, cutoff(0.4) 4) Постройте график кривых чувствительности и специфичности Полезная команда: lsens 5) Постройте график ROC – кривой и вычислите площадь под ней Полезная команда: Lroc

2) Демидова, Малахов, задачи 11.1-11.4, задание 11.3

### Залача 11.1.

Исследователя интересует зависимость вероятности найти работу от уровня образования индивидуума. Введя в качестве зависимой переменную EMP, равную 1 для работающих и 0 для неработающих и S - количество лет обучения в качестве объясняющей, он оценил логит - модель:

$$
P\{EMP_i = 1\} = \frac{1}{1 + \exp\{-Z_i\}} \sum_{i=1}^{n} Z_i = -1.006 + 0.148 S
$$

Оцените предельный эффект объясняющего фактора для среднего значения переменной  $S = 13.5$ 

#### Залача 11.2.

По наблюдениям для 570 индивидуумов оценена зависимость получения школьником аттестата от обобщенной оценки результатов тестов Х. Переменная У принимает значение 1, если аттестат был получен и 0 в противном случае.

Оцененные модели имеют следующий вид:

JIorut: 
$$
P{Y_i = 1} = \frac{1}{1 + \exp{\{-Z_i\}}}, Z_i = -\frac{5.004 + 0.1666 X}{(0.0021)},
$$
  
IIpo6ut:  $P{Y_i = 1} = F(Z_i), F(z) = \frac{1}{\sqrt{2\pi}} \int_{-\infty}^{z} e^{-t^2/2} dt, Z = -\frac{2.7 + 0.53 X}{(0.083)} \int_{-\infty}^{0.0117} e^{-t^2/2} dt$ 

Дайте экономическую интерпретацию полученным результатам для логит и пробит моделей. Найдите предельный эффект объясняющего фактора в точке  $\overline{X}$  = 50.15.

### Задача 11.3.

Из 750 обратившихся за ссудой в банк 250 было в ней отказано. Для оценки вероятности получения ссуды были оценены линейная и пробит модели:  $Y = 0.5 + 1.5X$ .

$$
P\{Y_i = 1\} = F(Z_i), \ F(z) = \frac{1}{\sqrt{2\pi}} \int_{-\infty}^{z} e^{-t^2/2} dt
$$

 $Z = 0.45 + 3X$ 

где  $Y_i = 1$  для получивших ссуду и 0 иначе,  $X -$  доход просителя. По пробит модели найти предельный эффект дохода в среднем.

#### Залача 11.4.

Для того, чтобы определить, эффективна ли новая методика преподавания микроэкономики. провели следующий эксперимент: протестировали всех студентов по микроэкономике в конце первого и второго семестра. Часть студентов во втором семестре обучали по новой методике, часть по старой. После этого в качестве объясняющей выбрали переменную Y, равную 1, если результат студента улучшился и 0 в противном случае, а в качестве объясняющих переменных  $X_1$  -

результаты теста в первом семестре,  $X_2$  – средний балл по остальным предметам, D - равную 1, если студент обучался по новой методике и 0, если по старой.

По имеющимся данным оценили пробит-модель:

$$
P\{Y_i = 1\} = F(Z_i), \ F(z) = \frac{1}{\sqrt{2\pi}} \int_{-\infty}^{\infty} e^{-t^2/2} dt
$$
  

$$
Z = -7.452 + 0.052X_1 + 1.626X_2 + 1.426D
$$

Найдите предельный эффект переменной D при средних значениях  $\overline{X}_1 = 21.938$ ,

 $\overline{X}_2$  = 3.117 (разность вероятностей улучшения результата при D = 1 и D = 0).

# Залание 11.3.

Лля анализа аулитории, использующей Интернет для учебы по данным для 1314 индивидов были оценены линейная и пробит модели (последняя с предельными эффектами), в которых intlear = 1 при использовании индивидом Интернета для учебы и 0 в противном случае, male = 1 для мужчин и 0 для женщин, income - заработная плата индивида по основному месту работы, аде - возраст. В скобках указаны соответственно t или z - статистики. В чем состоят недостатки линейной модели? Дайте интерпретацию полученным результатам.

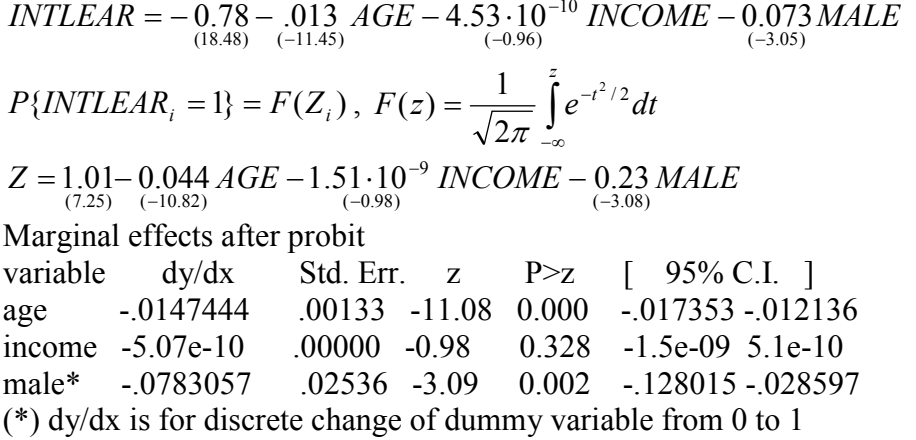

3) Борзых, Демешев, задача 6.12.

Методом максимального правдоподобия оценили логит-модель  $\hat{y}^*_i =$  $2 + 3x_i - 5z_i$ 

- 1. Оцените вероятность того, что  $y_i = 1$  для  $\bar{x} = 5$ ,  $\bar{z} = 3.5$ .
- 2. Оцените предельный эффект увеличения х на единицу на вероятность того, что  $y_i = 1$  для  $\bar{x} = 5$ ,  $\bar{z} = 3.5$ .
- 3. При каком значении  $x$  предельный эффект увеличения  $z$  на 1 в точке  $\bar{z} = 3.5$  будет максимальным?